### Epilog Laser e-Book:

0017

GO

G

30

Fiber Laser Industrial Etching & Marking

q

8

 $\mathcal{Q}$ 

0

## **Table Of Contents**

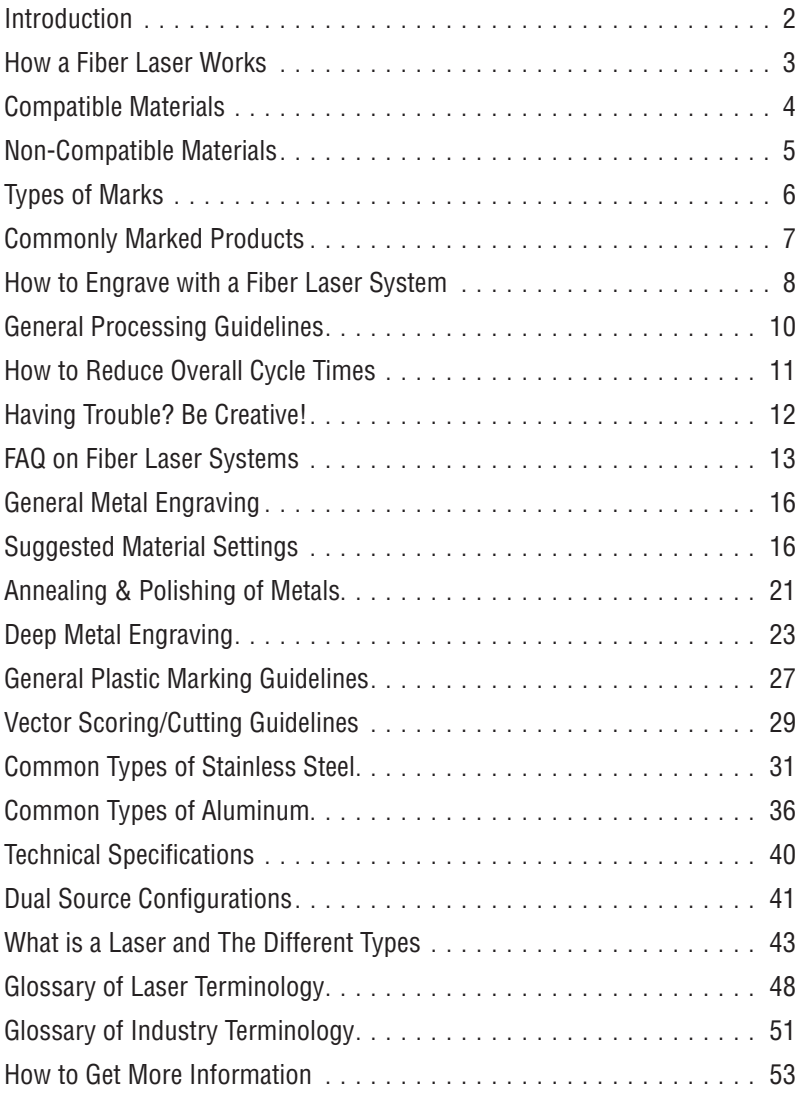

## <span id="page-3-0"></span>**Introduction**

The fiber laser has been a great tool for our customers because it meets an entirely new set of needs. The ability to etch and mark so many types of industrial products means that you have the challenging task of determining how to best test the materials to show off how well the laser will work for a particular application.

To help you determine if a fiber laser system is right for your application, we've put together a short white paper which will:

- Provide you with a list of the most common compatible and non-compatible materials for the fiber laser source.
- Help you determine the correct printing parameters when etching different materials.
- Give you a quick reference guide when thinking about applications for the fiber laser system.

### <span id="page-4-0"></span>**How a Fiber Laser Works**

**The Short Answer:** The fiber laser source generates a laser beam by pumping intense diode light into the end of fiber optic cables that have been doped with ytterbium. The energy from the diode light is absorbed by the ytterbium in the fiber optic cables. The ytterbium then releases the energy in the form of photons that travel down the optic cables. The photons that leave the optic cables create the laser beam. The wavelength of light generated from a fiber laser is 1062 nm.

**The Longer Answer:** The fiber laser source generates laser light by pumping intense diode light into fiber optics cables that are doped with the rare-earth element, ytterbium (Yb3+), which is referred to as the medium or gain medium. As this diode light energy travels into the fiber optic cable, it energizes the electrons in the ytterbium and the ytterbium electrons go from a ground or stable state, to an excited state.

Essentially, all that is happening in this first step is that the electrons in the medium are absorbing and storing the energy that's coming from the external energy source (diodes). In the fiber laser (and also most YAG lasers these days and YVO lasers) the external energy source is a laser diode.

The electrons in the medium don't really want to store the external energy they've absorbed, so they emit the extra energy by releasing a photon (a quantum packet of light). Once a photon has been emitted by one electron in the medium it stimulates other excited electrons to also emit photons, creating a chain reaction where the absorption and emission of energy is at a constant rate. The photons travel through the optic fibers and some are released through the end of the fibers as the laser beam.

By continually pumping energy into a medium, that medium tries to shed the excess energy by emitting photons. The type of medium is important because different mediums absorb different types of energy (for instance, a CO2 gas medium is not going to absorb the energy from a diode in a way that will make the CO2 gas lase). Different mediums also emit different wavelengths of photons, and hence, the different properties of different wavelength lasers.

## <span id="page-5-0"></span>**Compatible Materials**

Here is a list of the compatible materials that we have found work well with the fiber laser system:

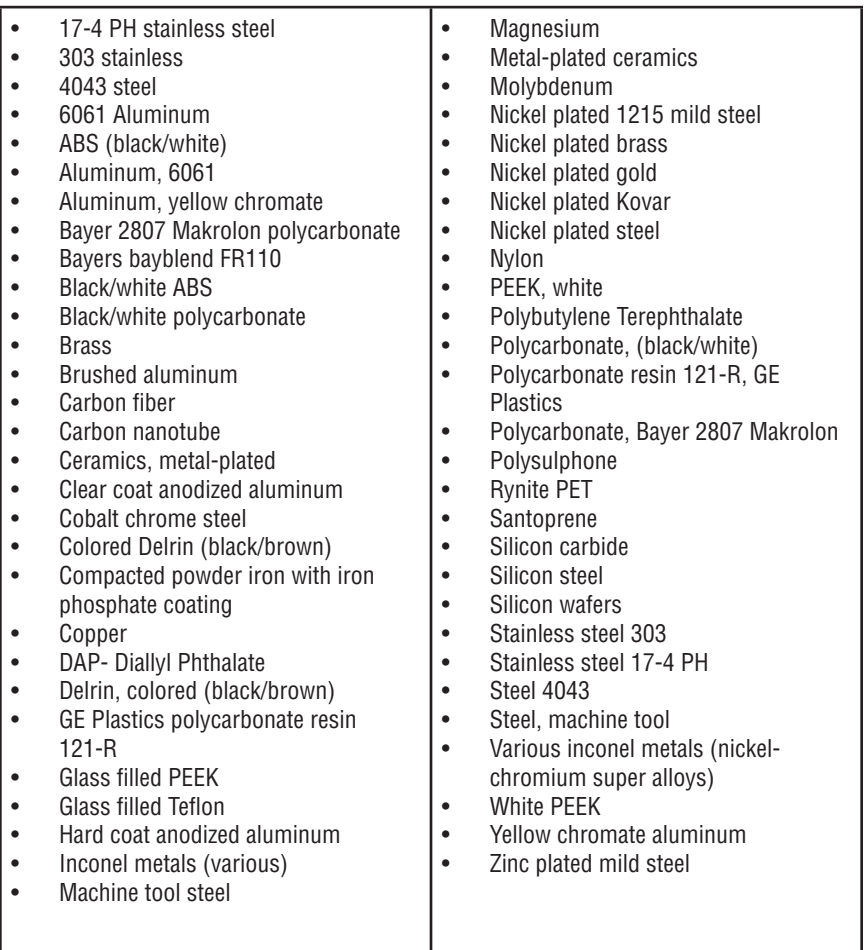

If you have additional questions about these materials, please contact the Applications Lab at applications@epiloglaser.com.

## <span id="page-6-0"></span>**Non-Compatible Materials**

Instead of providing a master list of non-compatible materials, we recommend experimenting using a broad range of settings and different techniques to draw your own conclusions. Many "non-compatible" materials will actually mark using the fiber wavelength of light and our endless range of adjustable settings. Whether the mark is desirable, provides enough contrast, or is acceptable for the intended application is all subjective.

**Transparent polymers** often won't engrave using the fiber wavelength at standard polymer settings. The beam simply passes right through and marks the table. It is possible to get a mark on transparent polymers using metal engraving settings, but the results are typically less than stellar. The polymer's pigmentation also plays a role in whether or not it will mark.

**Delrin:** black Delrin marks well, but white Delrin doesn't mark as well.

**Organic materials** generally aren't well-suited for the fiber laser system. Wood, clear glass, clear acrylic, leather and fabrics all tend to be transparent to the 1062nm wavelength.

#### **Suggestions for marking less than ideal materials include:**

- Oxidizers, paint fill and foils can help enhance the mark.
- Placing a metal plate under a transparent material will result in a mark. The fiber wavelength will pass through the material, mark the metal plate and reflect the beam back onto the bottom side of the transparent material.
- Consider using the Cermark or Thermark line of marking compounds as they can work with the fiber wavelength of light.
- In many cases, an alternative compatible material can be used.

## <span id="page-7-0"></span>**Types of Marks**

Terminology used when examining different types of marks:

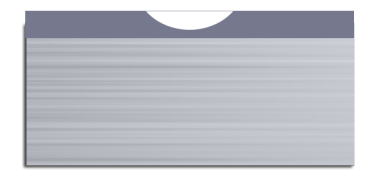

**Ablation:** The process of ablation is the removal from the surface of an object by vaporization. You'll often hear of this process associated with etching an anodized material.

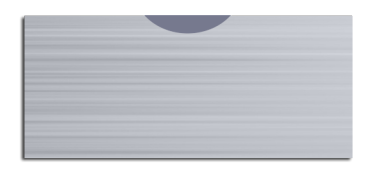

**Annealing:** This is the process of heating steel to a high temperature, creating a permanent oxide layer on the surface. The mark that results is a high-contrast mark created without changing the surface finish of the metal.

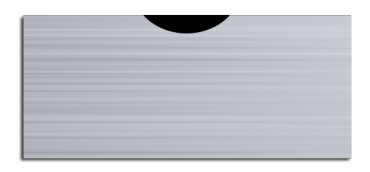

**Color Changing:** With some plastics, the laser radiation penetrates the plastic and is absorbed by the color pigments of the plastic. The pigments are chemically modified, resulting in a color change in the surface, without damaging the surface.

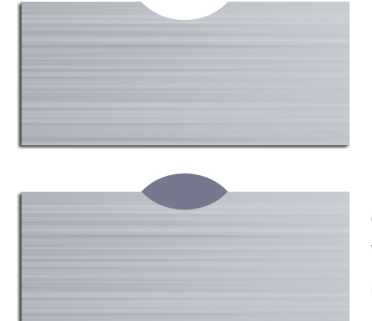

**Engraving:** The material is vaporized by the laser beam. The result is often a cone-shaped indentation due to the shape of the laser beam.

**Foaming:** Most commonly seen with plastics and sometimes stainless steel, foaming is when melting of the material occurs, producing gas bubbles that get trapped as the target material cools, producing an elevated result.

## <span id="page-8-0"></span>**Commonly Marked Products**

How do customers most often use a fiber laser for their business? Many enter the market with one application in mind for use with the laser, but quickly expand the laser's usage into a variety of different applications.

### **Barcoding and Serializing**

A common use for the fiber laser is etching barcodes and serial numbers directly on parts and tools. The fiber laser provides a very high-quality mark that is easily read by barcode scanners. You can choose between one-dimensional codes, UPC codes, data matrix or any other type of code. When you are serializing parts, the laser is often used in conjunction with a jig that holds multiple parts in the laser and an entire table full of parts are serialized all in one engraving job without having to utilize a dedicated operator to switch out parts.

### **Placing Your Logo on Products**

When your company is providing a high-end product, etching your logo directly on the part guarantees that your brand will always be immediately identifiable by the customer. Printed labels can be taken off the product, but your logo will be permanently marked on the product.

### **Customizing Products for Customers**

Not only can you brand your parts, but you can also customize your product for your customer by etching their logo directly on products that you manufacture for them. When you are able to create a high-end etched logo on the product for your customer, it provides a service that your competitors may not be able to provide, and allows you up-sell to add the logo to the product.

These are only a few of the ways that customers are using fiber laser systems, but there are many more ways to utilize the laser that go beyond these categories as well.

### <span id="page-9-0"></span>**How to Engrave with a Fiber Laser System**

### **Software Interface**

Laser systems feature two main software interfaces:

- 1. Proprietary Software
- 2. Open Architecture Print Driver

#### **Benefits of Proprietary Software:**

- Guaranteed to work with the laser system regardless of updates.
- Features that are specially designed for processes that are associated with the laser.

#### **Drawbacks of Proprietary Software:**

- Tries to recreate functions that are better handled by professional software.
- Updates and bug-fixes are company dependent.
- Have to learn new software to operate the laser and spend time training new operators on how to run the software.

#### **Benefits of Open Architecture Software:**

- You are able to use the most commonly used software (AutoCAD, Illustrator, CorelDRAW, BarTender, etc.)
- Best-of-breed software tends to be designed with better, more reliable feature sets.
- Since you are using common software applications, training is relatively simple.
- Easier to get support on the software from experts who understand how it operates.

#### **Drawbacks of Open Architecture Software:**

- Updates to software needs to be tested for operation with the system.
- Features are built into the print driver instead of the software itself.

Epilog's fiber laser systems utilize an open architecture software interface that works through a Windows®-based print driver. This allows users to create their laser files in a variety of software, such as AutoCAD, and print the file directly to the laser. All system configurations and settings are set in the print driver, including engraving resolution, frequency, focus, speed, power and more. We find this provides users with the easiest-to-use design capabilities combined with the design versatility of a variety of software choices.

### **Sending a File to the Laser**

- 1. To send a file to the laser, in the design software of your choice start by creating a new page the size of the piece you are engraving.
- 2. Import your images, type in text, or place your barcode or serial number and place it on the page just as if you were preparing the file to print to paper.
- 3. Print the file and choose the laser as your printer. In the printer properties you can choose resolution, speed, power, frequency and focus for the material you are engraving. We provide a chart with suggested settings for a variety of materials.
- 4. Place your item in the top left corner of the engraving table, close the door, and run the job at the laser.
- 5. If you are engraving multiple items at one time, you can set your page size to the size of the engraving table and duplicate your file across the entire page. You can also use a custom cut jig to hold multiple parts.

## <span id="page-11-0"></span>**General Processing Guidelines**

Processing fiber laser system applications isn't rocket science; however there are several tips and tricks to help provide the best possible results.

**Tools:** A pair of calipers and a 7-10X loop.

**Checklist:** Start by reviewing the system requirements and devising a game plan. What process are you looking to replace using a fiber laser? Is there a depth requirement? Is there an ideal cycle time? Consider the industry; how the part is used; the environment the part will be exposed to; and possible post-mark processing before deciding on a particular mark.

**Base Settings:** Choose from the base settings we've provided in the manual for the most similar material. Start with small text on an inconspicuous area of the part.

**Testing Multiple Marks:** As you test different settings, instead of moving the text/ artwork around in your graphic design software, use the center positioning feature for quicker testing.

**Reduce Browning of the Mark:** With any metal, bare or coated, too much power or too low of frequency will cause a color change (typically light brown at the surface). Minimize the color change by reducing the power or increasing the frequency.

## <span id="page-12-0"></span>**How to Reduce Overall Cycle Times**

Here are a few tips for reducing the overall cycle time when testing a material with the laser.

**High Wattage=High Speed:** For metal applications, use the highest wattage available. Epilog Laser provides fiber laser systems with wattages ranging from 20 to 50 watts.

**Lower the Resolution:** How important is a high resolution image for your application? Processing jobs at 400 dpi vs. 600 dpi can reduce cycle times by up to 30%, and processing at 300 dpi could mean half the cycle time.

**Reduce White Space:** Orientate the parts to minimize engraving dead space (area where head travels, but has nothing to engrave).

**Don't Use the Rotary:** If an option, run cylindrical parts as flat stock. Orientate the artwork to be inline going across highest point of part.

**Horizontal Layout:** If an option, horizontal text will engrave faster than vertical or curved (fit text to curve) text.

**Start with a Higher Speed Setting:** Unless necessary, start with a higher speed setting. 40-60% speed with a frequency of 1-5% will likely yield the same results as 20-30% speed using 15-30% frequency.

**Color Mapping:** Use the Color Mapping feature to save time by adjusting the order in which the objects engrave/mark.

**Run Multiples:** Time studies using a mocked-up bed full of parts will confirm a reduction of individual times.

## <span id="page-13-0"></span>**Having Trouble? Be Creative!**

The list of adjustable parameters is long, so get creative! Don't settle on just adjusting the speed/power/frequency.

**Use Multiple Runs:** Run an etch pass, then use a second or third pass to clean up or polish the mark.

**Outline the Mark:** Use a vector anneal outline around the text to really make it stand out.

**Adjust the Focus:** For curved parts, focus between the high and low point.

**Dither to Reduce Discoloring:** When running sensitive materials that quickly discolor, consider using the Dashboard dithering patterns (Jarvis/Stucki) or a 80% gray fill.

## <span id="page-14-0"></span>**FAQ on Fiber Laser Systems**

#### **Q: What is the laser source of the fiber laser source?**

**A:** The source is a fiber laser: a fiber optic cable that has been doped with ytterbium, a rare earth element.

#### **Q: Is it the same as a YAG (yttrium aluminum garnate) laser?**

**A:** It produces the same wavelength of light and same marks. YAG lasers require cooling and more maintenance.

#### **Q: What is the wavelength of the FM?**

**A:** 1062 nm.

#### **Q: Is the wavelength of light dangerous?**

**A:** Yes, especially to the operator's eyes and will pass through common Lexan or glass materials. The viewing window has been impregnated with an organic compound that absorbs the fiber energy. If running the systems with the safety interlocks defeated, the user MUST wear special safety glasses containing the same impregnated compound.

#### **Q: What is the power consumption?**

**A:** The fiber laser systems pull the same wattage as our CO2 systems: 8-10 amps on a 110 volt, and 4-5 amps on a 220 volt circuit.

#### **Q: Why does Epilog Laser use a pulsed fiber laser source instead of a CW (continuous wave)?**

**A:** We tested both types and found that pulsed lasers are much faster and produce a better mark in metal than CW lasers. Pulsing allows the laser energy to build up to many times the rated power before it's released in big bursts. Like a jackhammer. CW lasers produce a steady flow at the rated power. As you can imagine, the big, high-powered bursts of the pulsed laser penetrate hard, dense, metals, much more easily than the lower power, steady rate of a CW laser.

#### **Q: What is the max material height?**

**A:** Flat Stock:

Lens: 1.5": 6.75"/172 mm 3.0": 5.25"/133 mm 5.0": 3.25"/83 mm

#### **Standard Rotary:**

Lens: 1.5": 4.25"/108 mm 3.0": 2.75"/70 mm 5.0": 1.0"/26 mm

#### **3-Jaw/Clamp Rotary:**

Lens: 1.5": 6.5"/83 mm 3.0": 3.50"/45 mm 5.0": n/a

#### **Q: What is the fiber laser beam spot size?**

**A:** .00034" (.0086mm). The wavelength of light emitted is what mostly contributes to the small spot size. A fiber laser emits a wavelength of 1062nm (1.06microns), a C02 laser emits a wavelength of 10,600nm (10.6microns). A direct correlation is that the C02 laser emits a wavelength ten times greater than a fiber laser, thus the reason why the spot size of a C02 laser is ten times greater than the fiber laser.

#### **Q: How deep can it engrave into metal?**

**A:** All metals can be engraved into with some depth; however, some metals are more amenable to depth engraving. Softer aluminum material will engrave with depth with only a few passes. A 2"  $\times$  2" (51  $\times$  51 mm) image into hardened gun metal to a depth of 0.005" (0.127 mm), took over one hour to accomplish.

#### **Q: How thick can the fiber laser cut?**

**A:** We do not market the fiber laser as a cutting laser; however, it can cut through very thin gauge metals. We've had success at cutting up to 0.012" (0.30 mm) thick metal.

#### **Q: Will it mark black oxide or similar dark metal parts?**

**A:** Yes, by using the polished mark settings for bare metal, the black oxide color will be removed to expose the lighter native metal color.

#### **Q: Can Cermark/Thermark be used?**

**A:** We've had some success with using metal marking products, but CO2 systems are a better fit with these metal marking compounds.

## <span id="page-17-0"></span>**General Metal Engraving**

In the world of metals, the grade, type, hardness and chemical compositions are endless. Metal alloys are engineered for specific applications and have their own strengths and weaknesses. With such an unlimited selection, we've yet to come across a metal that proved to be incompatible with the fiber laser systems.

Below are general guidelines for most common metals. Settings will have to be adjusted based on wattage. For lower wattage fibers, use less speed and lower frequency. For higher wattages, use less power and higher frequency.

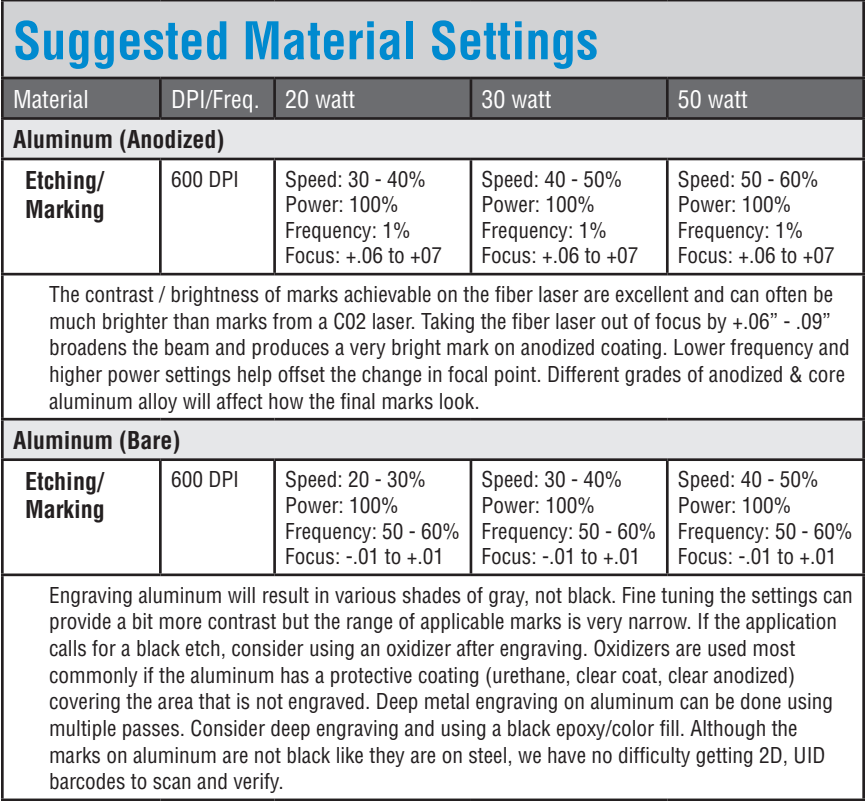

# **Suggested Material Settings**

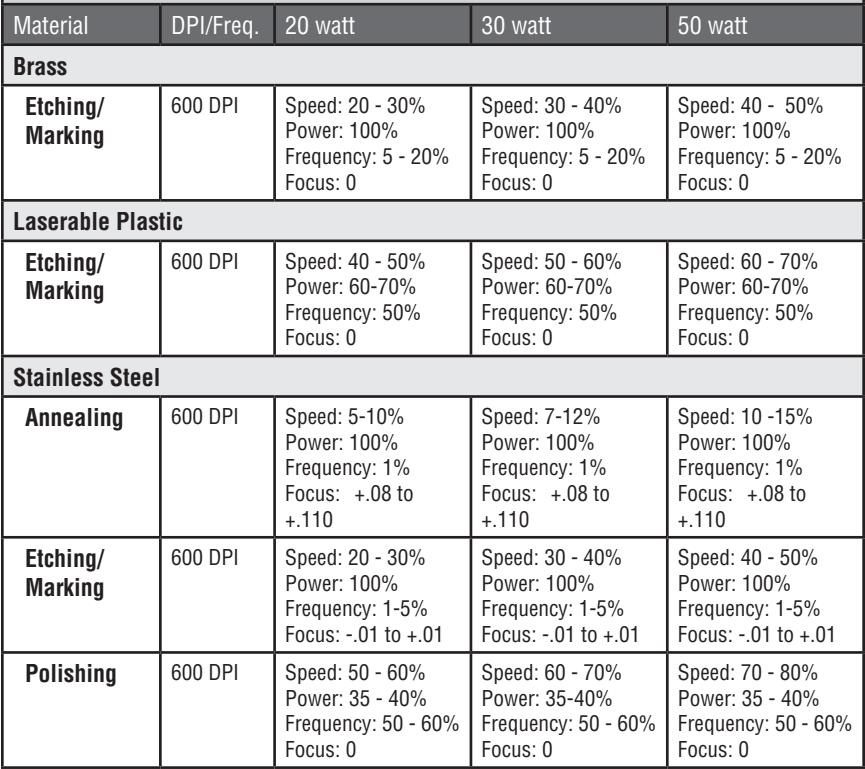

## **Suggested Material Settings**

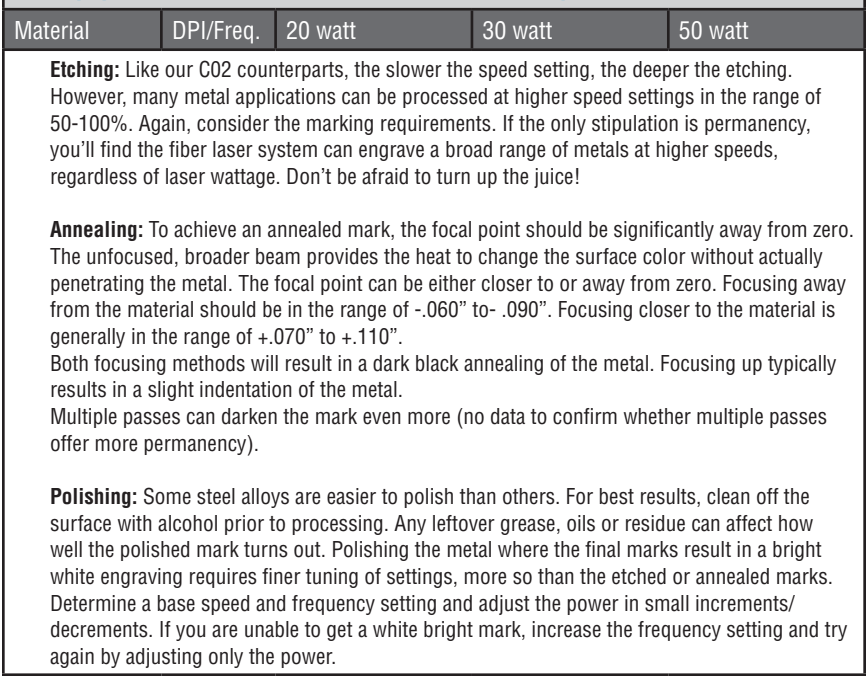

#### **Suggested Material Settings**  Material DPI/Freq. 20 watt 30 watt 50 watt **Titanium Annealing** 600 DPI Speed: 5-10% Power: 100% Frequency: 1% Focus: +.08 to +.110 Speed: 7-12% Power: 100% Frequency: 1% Focus: +.08 to +.110 Speed: 11-15% Power: 100% Frequency: 1% Focus: +.08 to +.110 **Etching/ Marking** 600 DPI Speed: 20 - 30% Power: 100% Frequency: 1-5% Focus: -.01 to +.01 Speed: 30 - 40% Power: 100% Frequency: 1-5% Focus: -.01 to +.01" Speed: 40 - 50% Power: 100% Frequency: 1-5% Focus: -.01 to +.01 Titanium and Ti alloys are highly amenable to marking at this wavelength. Similar to aluminum, a black mark from the etching process is difficult to achieve. Various shades of gray can be made, from very dark gray to light gray. Annealed marks can also be made on titanium materials using the same processing parameter described for stainless steel. Depending on the Ti alloy, marks of various colors can be achieved by changing the frequency values for 1% up to 100%. It is common to see red, blue, green, orange, yellows and purple marks, depending on the frequency selected. **Plated Metals Etching/ Marking** 600 - 1200 DPI Speed: 10-20% Power: 100% Frequency: 1-5% Focus: -.09 to -.100" +.09 to .100" Speed: 20-30% Power: 100% Frequency: 1-5% Focus: -.09 to -.100" +.09 to .100" Speed: 30-40% Power: 100% Frequency: 1 - 5% Focus: -.09 to -.100" +.09 to .100" Metals are often plated to assist with conductivity, to provide a protective coating against rust and elements and for aesthetic purposes. Plating thickness will depend on application and purpose. Most of the plated metals processed through the applications lab are electronic components (to enhance conductivity) and various fittings (protection against environment & rust). The typical plating thickness varies from .001" up to .005". Our recommended settings for general metal engraving works well for ablating through the plating; exposing the base metal. Ablating the plating will also provide high contrast. Using an oxidizer will enhance the look. Our recommended settings for polishing of metals are a good starting point where ablating through the plating isn't an option. This is likely the most common plated metal application as

exposing the raw metal underneath will break continuity and / or expose the bare metal to rust and other elements. Note that the contrast of polishing of plated metals won't be as consistent or contrasting as a direct ablation. Multiple passes will help and end results will vary based on the metal used for plating, thickness of plating & size of mark. Our recommended settings for annealing will often work for plated metals where the plating has a thicker wall and material used has high levels of carbon or metal oxides.

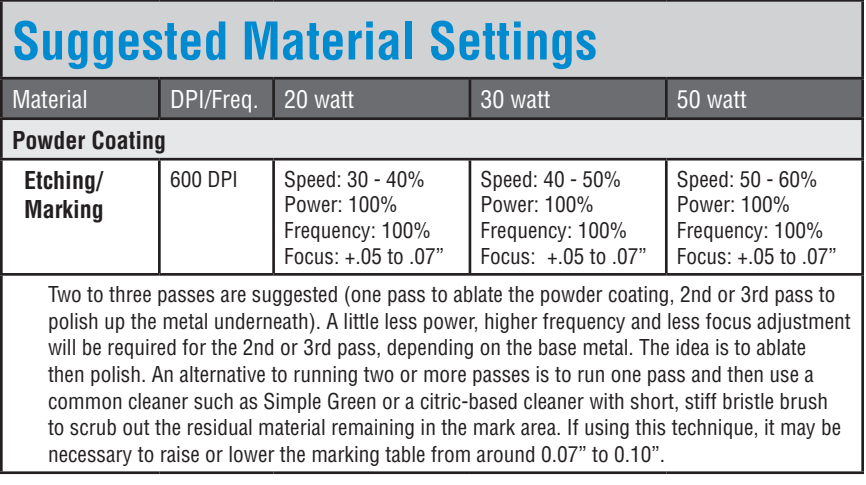

## <span id="page-22-0"></span>**Annealing & Polishing of Metals**

### **Annealing Metals:**

Annealing can be done on most metals that contain high levels of carbon and metal oxides. These are generally, but not limited to, steel alloys, iron, titanium, cobalt, molybdenum, and chrome-plated iron/steel.

To anneal, you must use a slow rate of speed to heat and change the surface color of the material, but a higher wattage fiber laser system will help reduce the cycle times.

To change the surface color without penetrating the metal, the laser beam's focal point is crucial in achieving a dark mark. An annealed mark is accomplished with the focal point up (closer to) .070" to .110" (1.778 to 2.794 mm) or down (further away) -.060" to -.090" (-1.524 to -2.286 mm) from zero. Adjusting the speed, focus and frequency setting will vary the contrast of mark generally resulting in shades of blue, purple and black.

The frequency is the amount of laser power per pulse. The lower the frequency, the more burst of power is being applied. Because we're intentionally applying a broader beam of laser light to achieve an annealed mark, frequency is almost always set in the lower 1-5% range.

For best results, print at 600 dpi. 1200 dpi should be considered for metals that are more difficult to anneal, if there is inconsistent color change at the recommended settings, or when cycle times aren't a concern. The extra overlapping of pixels offered at 1200 dpi will assure a deeper, darker mark.

### **Polishing Metals:**

Polishing of metals is accomplished by quickly heating up the metal's surface, changing its color, resulting in a mirror-like finish. Polishing can be done on just about any metal including, but not limited to, raw alloys, heat-treated metals, plated metals and precious metals.

For a high-contrast mark, polishing is best done on darker, matte finish metals.

Cleaning the surface prior to processing is recommended as oils, grease and other chemicals can affect the consistency and finish of the final marks.

As mentioned in the recommended base settings, dialing in the settings for a polished mark is the most difficult of the three most popular metal marking techniques. Speed, power and frequency play the biggest role.

- Speed is generally set on the high side, 50-100%, depending on wattage.
- The power is set in the 30-60% range, depending on wattage.
- Frequency is also set on the higher side, typically around the 50-100% range. A higher frequency setting equates to less power per laser pulse. Too strong of a laser pulse and the laser beam starts penetrating the metal instead of polishing, resulting in a dull or browning effect.
- Focus should be set at zero. Printing resolution is in the range of 300 to 600 dpi but is mostly done at 400 or 600.
- Start by determining your base speed, frequency and resolution setting. From there, select a power setting and start fine tuning by adjusting the power in 1% increments or decrements.

### **Precious Metals Note:**

Any rare metal alloy is deemed precious. As mentioned earlier, we've yet to come across a metal that could not be marked. This includes the rare "Grammium", metal alloy used in casting a Grammy award. Regardless of rarity or value, the fiber laser system can mark it.

## <span id="page-24-0"></span>**Deep Metal Engraving**

Deep metal engraving is a common application for the fiber laser system. In most instances, the required depth is to assure:

- The mark is permanent and will not wear in harsh environments
- And/or to meet a regulated specification (ATF).

#### **Applications where a fiber laser system is a great alternative to current methods include:**

- Metal identification plates/tags that historically have been done using an acidetch process. Often times, these plates are then color filled.
- Machine tool, die and injection molding shops have used a manual stamping process or have had to run their expensive CNC equipment to mark on their parts, molds, bits and tools.
- OEM suppliers who find that set-up costs, manufacturing of tools and dies just aren't feasible or cost-effective for their smaller customers requiring minimal production runs.

### **General guidelines for deep metal engraving:**

- Using a slow speed setting doesn't necessarily equate to depth. Longer laser dwell time typically results in more eruption of metal, leaving a raised mark instead of deep penetration.
- Use moderate speed (20-30%) and more passes to slowly chip away at the metal.
- Deep metal engraving requires maximum wattage. For these applications, a 30- or 50-watt machine is recommended.
- Frequency is generally set between the 1-5% range. A lower frequency range provides more bursts of laser power per pulse and is crucial to ablating the metal.

We've found that focusing "into" the metal by .010" to .030" (.254 to .762 mm) helps in the removal of metal. No technical data is available on whether refocusing after each pass is helpful or not.

To better assist in removing metal cleanly, higher resolution (1200 dpi) with more overlap of laser pulses tends to provide a cleaner, more defined etch.

Deep engraving will require multiple passes. Multiple passes can easily be done by changing the number of copies in the print dialogue box.

As with all materials including metals, the hardness or grade will ultimately determine what settings and how many passes are needed to achieve a certain depth. Use the guidelines above as starting points and experiment for best results.

## **Passivation**

Many times we've heard that companies interested in a fiber laser system will perform passivation on laser-marked metal parts. Exactly what is passivation? The following explanation should help in your overall understanding.

Some applications, in particular those involving medical devices, require a black mark that looks annealed, as opposed to an etched or engraved treatment that alters the microstructure of a material causing changes in properties such as strength and hardness. This laser process actually consists of growing a dense cohesive oxide coating on the surface and melting is specifically not required; hence, annealing is technically incorrect and misleading. IPG Photonics, the manufacturer of the fiber laser source, suggests the term "dark marking" is more appropriate.

### **What is Passivation?**

According to ASTM A 380, passivation is "the removal of exogenous iron or iron compounds from the surface of a stainless steel by means of a chemical dissolution, most typically by a treatment with an acid solution that will remove the surface contamination but will not significantly affect the stainless steel itself." In addition, it also describes passivation as "the chemical treatment of a stainless steel with a mild oxidant, such as a nitric acid solution, for the purpose of enhancing the spontaneous formation of the protective passive film."

In layman's terms, the passivation process removes "free iron" contamination left behind on the surface of the stainless steel as a result of machining and fabricating or laser marking processes.

These contaminants are potential corrosion sites which, if not removed, result in premature corrosion and ultimately result in deterioration of the component. In addition, the passivation process facilitates the formation of a very thin, transparent oxide film, which protects the stainless steel from "selective" oxidation (corrosion). So in essence, passivation is a cleaning process AND it creates a protective coating on the surface of the metal.

### **How is the Passivation Process Performed?**

The process typically begins with a thorough cleaning cycle. It is intended to remove oils, greases, forming compounds, lubricants, coolants, cutting fluids, and other undesirable organic and metallic residue left behind as a result of fabrication and machining processes.

After removal of the organic and metallic residues, the parts are placed into the appropriate passivation solution. The most common passivation solution is a nitric acid bath; however, citric acid is considered to be a viable alternative as it is more environmentally-friendly and as such is being used in lieu of nitric acid. The method of passivation will vary depending on the metal type, passivation solution, and end-user requirements.

### **Passivation with a fiber laser system:**

In order to assess passivation of metals marked with a fiber laser system, we purchased three common types of stainless steel, marked them using our suggested annealing settings for stainless steel, and then subjected them to passivation as follows:

15% citric acid bath at 150° F (65.5° C) with 40 kHz ultrasonic vibration for 20 minutes.

**Note:** Ranges of citric acid volume, temperature and ultrasonic bath time is variable depending on the material type

Each material was run at 1200 dpi and 600 dpi and tested with one, two, three and four passes. Multiple passes were performed to assess if additional marking created a more dense/durable annealed mark.

#### **Results of the Passivation for each Material:**

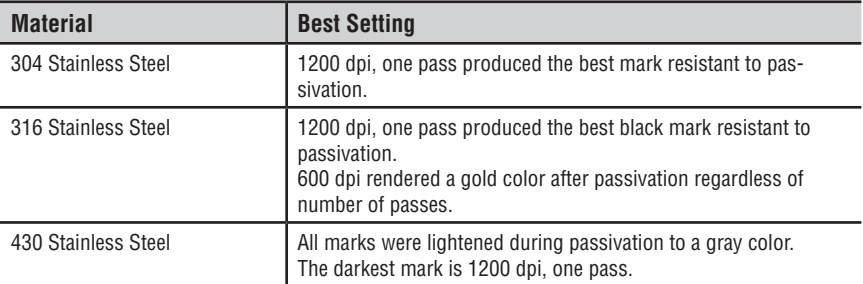

In summary, the ability of a fiber laser system laser systems to produce marks that will remain after passivation will depend on the material type. Based on the limited tests we performed at Epilog, one pass, 1200 dpi marks will provide a better mark contrast after passivation.

## <span id="page-28-0"></span>**General Plastic Marking Guidelines**

The term "plastics" is commonly used to describe various grades and types of polymers. To keep things simple, we'll refer to all polymers as plastic. There are many plastics that are compatible with a fiber laser system's 1062 nm wavelength of light. We refer to these as "engineered plastics" because many were designed to be laser-etched at some point during the manufacturing life cycle. These plastics are doped with an additive that results in a contrasting mark when the 1062nm wavelength of light is applied.

There are many other plastics that work just as well as the engineered ones. It's amazing how many different plastics we receive for applications testing, most of the time their trade name and chemical composition aren't disclosed or are unknown. The guidelines below will help in your quest to provide the best possible mark.

Most plastics that tend to work on a fiber laser system are those that are mold-injected and are physically hard. Industries where injection molded parts are common include automotive, aerospace, medical device and general manufacturing, to name a few.

Some of the more common compatible plastics include PET, ABS, polycarbonate and colored delrin. Some that are more difficult to mark using this wavelength of light include polyethylene, polypropylene and nylon.

### **Settings for processing plastics:**

- Moderate to fast speed, typically in the 50-80% range.
- Moderate power, generally around the 30-60% range, depending on wattage.

Medium to high frequency (50-100%) is helpful for processing plastics as it provides a steadier stream of laser power per pulse. Using a low frequency would result in inconsistent contrast and possibly cause foaming of the surface.

• Focus is generally left at zero. Adjusting the focus up or down in .010" (0.254 mm) increments can provide slightly better contrast but instead, consider adjusting the speed / power / frequency for same effect.

Most plastics are processed at 600 dpi for high contrast and detail. Cycle times are generally fast, so dropping the resolution would only affect print quality. Increasing resolution may prove helpful only on those plastics that are difficult to mark.

The majority of compatible plastics will provide a high-contrasting mark using the above settings. Darker plastics will turn white or varying shades of gray. Lighter plastics will turn dark gray to black. Fine tune the mark by increasing/decreasing power or frequency. Speed and focus can be left alone.

Incompatible plastics will either be transparent to the 1062 nm wavelength of light or will require the use of metal marking settings (low to medium speed, high power, and low frequency). The final mark for these plastics isn't as appealing, consistent or contrasting as their compatible counterparts.

Pigmentation of plastic can also dictate what settings are needed to produce a nice mark. The core polymer may be compatible, but due to chemicals used to add color, some colors may mark better than others. Having to adjust the printing parameters for different colors of the same compatible plastic is not uncommon.

## <span id="page-30-0"></span>**Vector Scoring/Cutting Guidelines**

Although not marketed as a cutting laser system, a fiber laser system is capable of cutting thinner metals. The thickness ranges from .005" up to .012" (.127 to .304 mm) , depending on hardness. Some of the metals and materials tested include, but are not limited to, steel, aluminum, titanium, carbon fiber, ceramics, FR4/G10 circuit board material and solar wafers.

### **Basic guidelines for vector scoring/cutting include:**

The material needs to be raised away from the table. The Mini 24 Vector Grid works well, but will start wearing down over time (Fiber being compatible with all metals, vector grid is aluminum) and can sometimes fuse together with the metal you're cutting.

The Air Curtain will assist in keeping metal debris from getting on the optics and the linear bearing assembly.

Use a strong exhaust to enhance the amount of suction the vacuum table pulls. Thin metals often won't lay flat and the amount of heat being applied to the metal can cause the metal to warp even more. Cover the remaining vector grid area with scrap material to further enhance the amount of vacuum pull.

The lower the frequency, the more strength in laser pulse. Use a lower frequency setting in the range of 1-20%.

For thicker materials, try using multiple passes at moderate speeds versus a single, slower speed setting. Too much laser dwell time can cause the material to warp and discolor.

Vector cutting applications on materials that have a metal base sandwiched within other types of polymers or organic materials do not tend to cut as well as raw metals. The end result is dependent on how the other materials react to a fiber laser system's wavelength of light but the typical result is a weak attempt at cutting the metal core while burning the surrounding polymer/material.

Our standard 3" lens works well for most cutting/scoring applications. Consider

the 1.5" lens for a smaller spot size or our 5" lens for more depth of field on thicker materials.

## <span id="page-32-0"></span>**Common Types of Stainless Steel**

Source: McMaster Carr www.mcmaster.com/#stainless-steel/=aj6he2

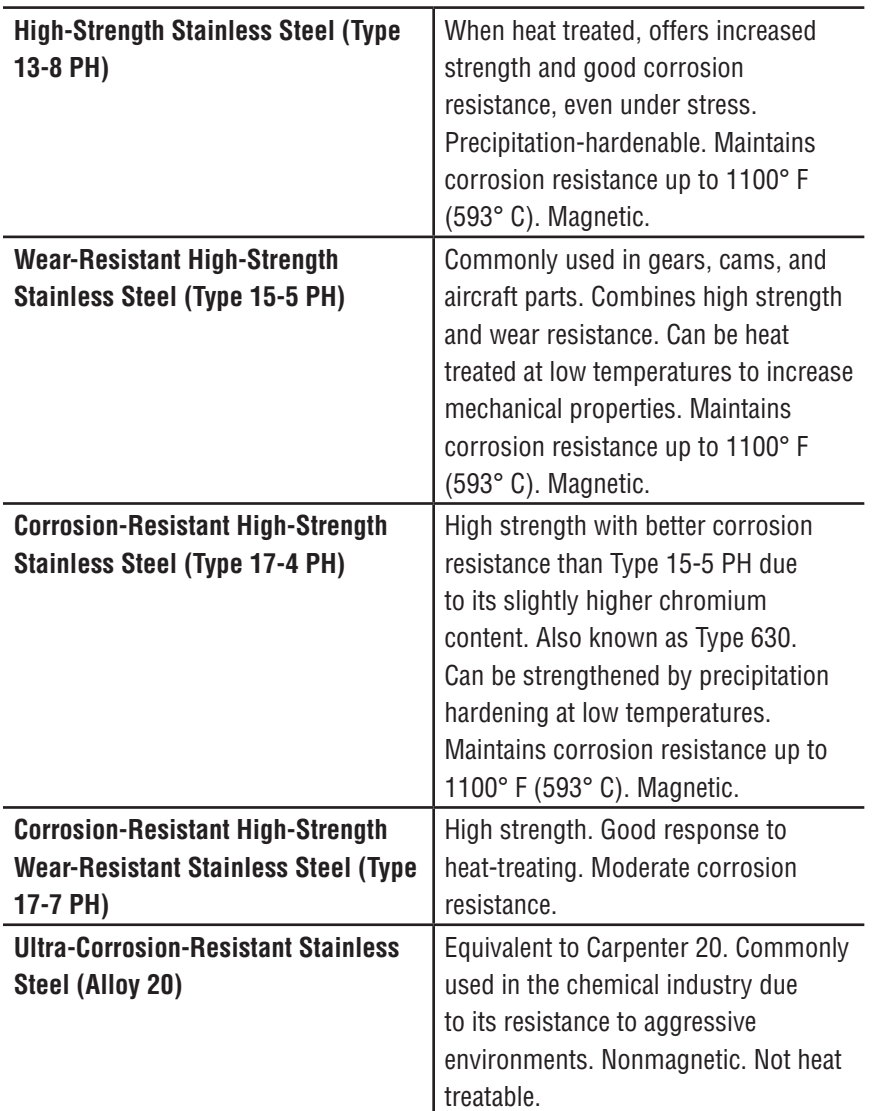

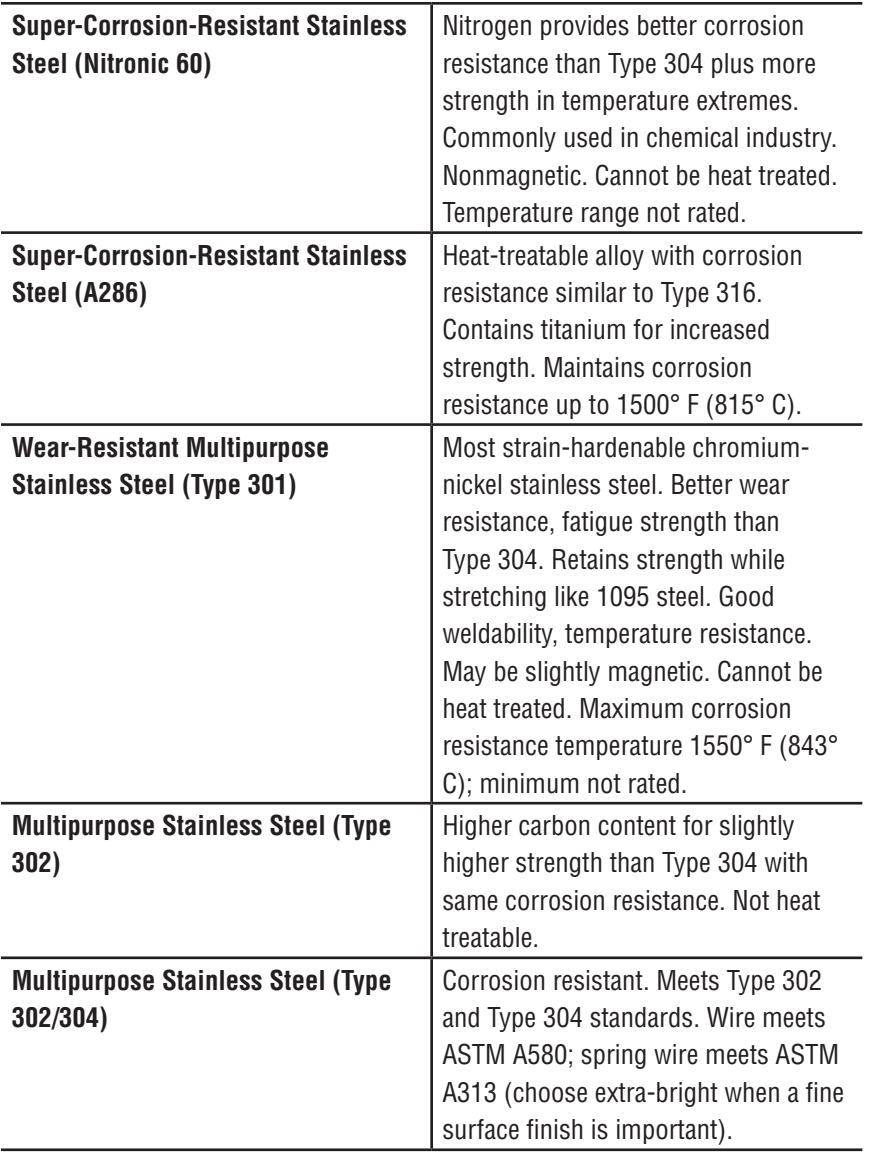

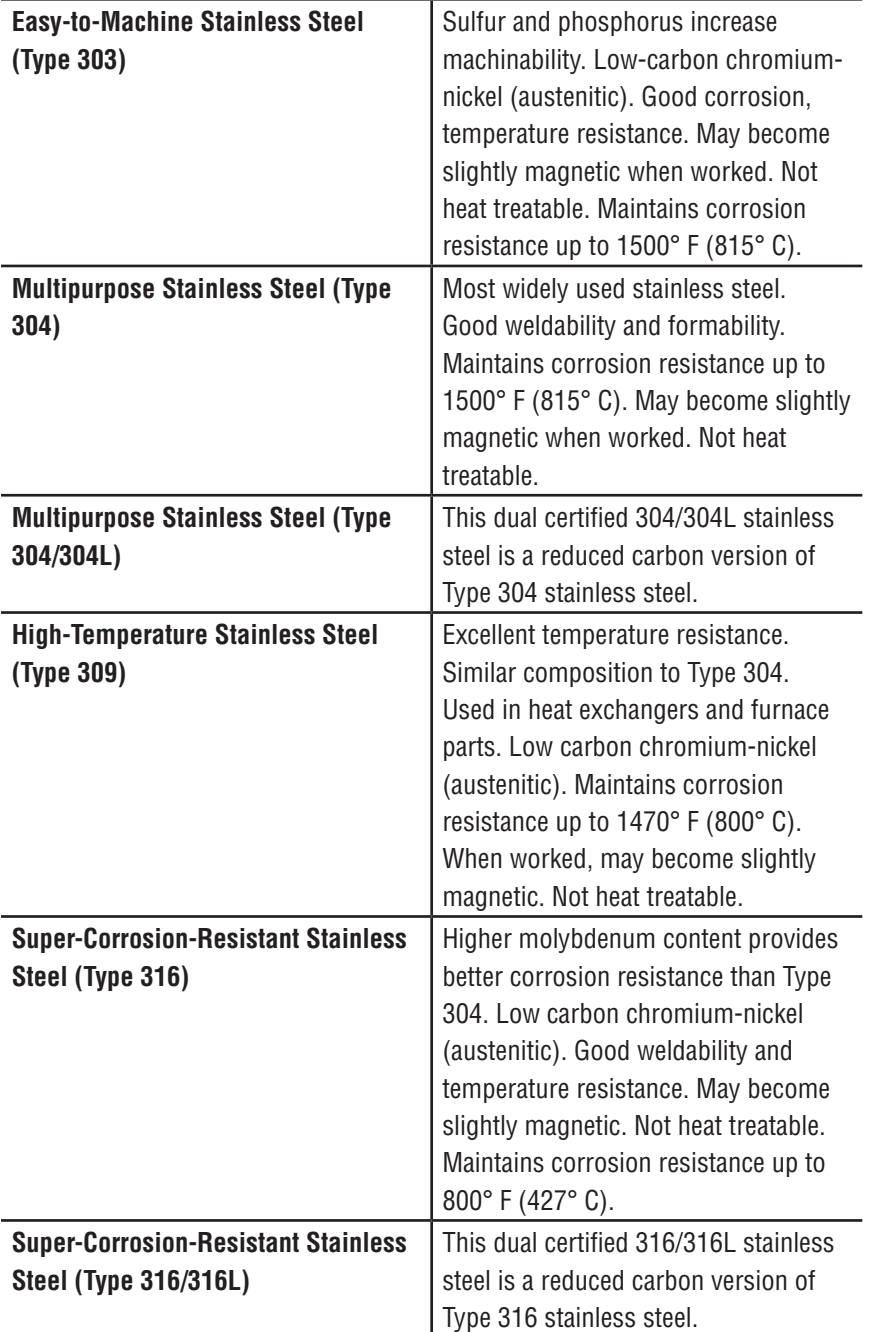

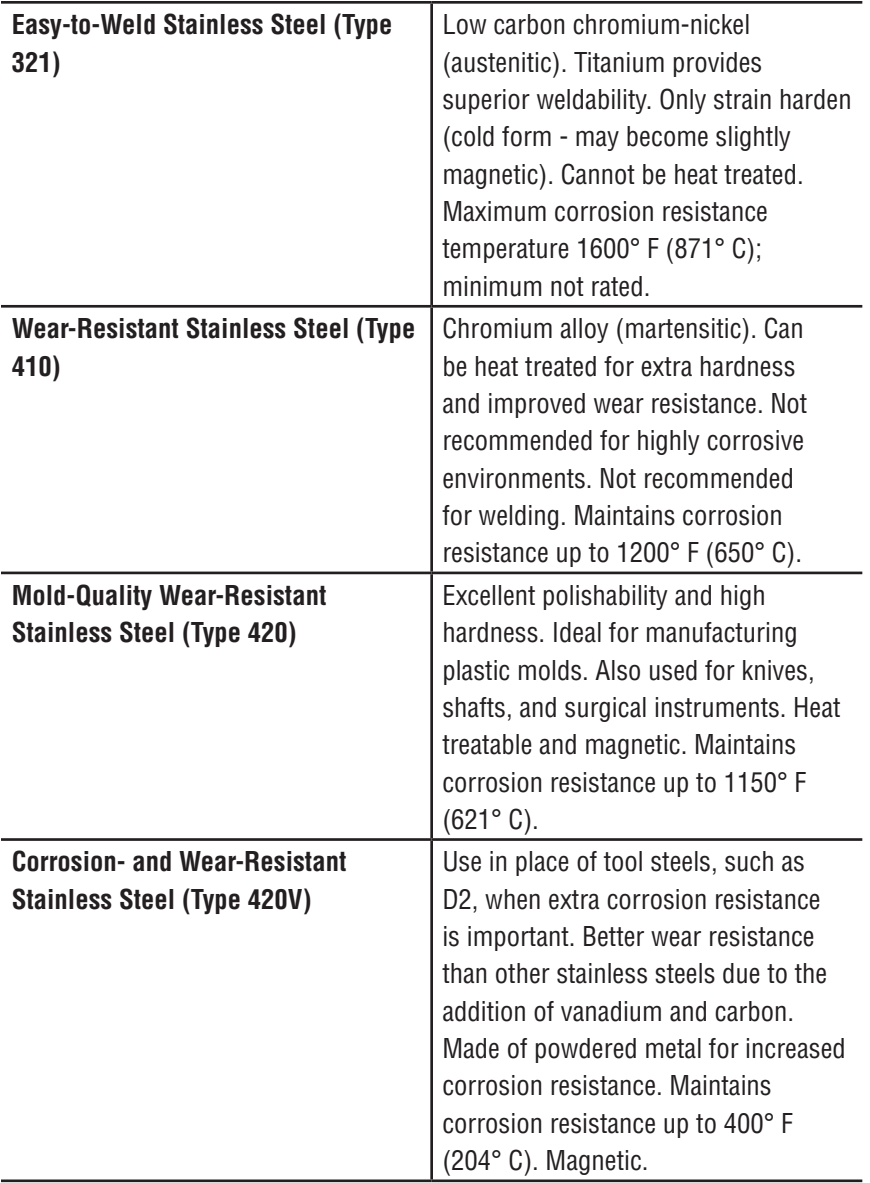

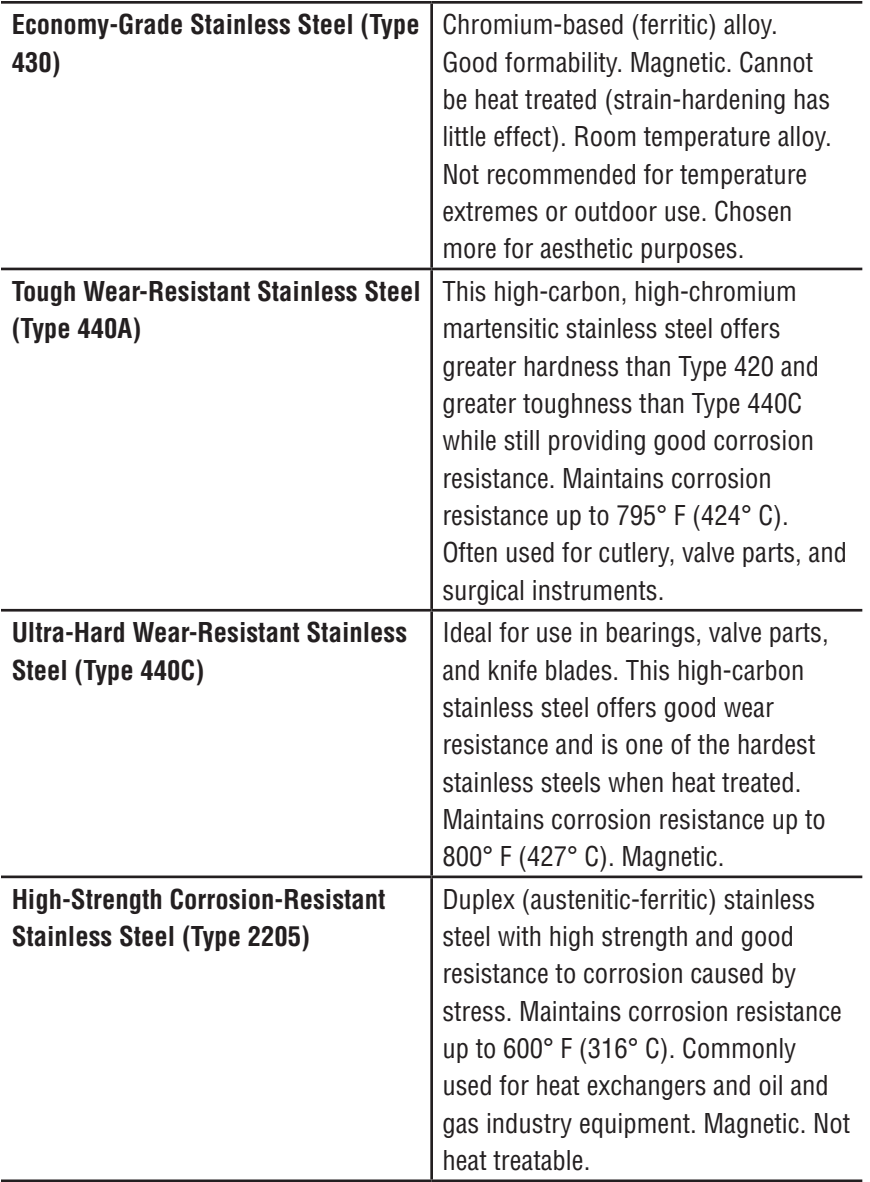

## <span id="page-37-0"></span>**Common Types of Aluminum**

Source: McMaster Carr www.mcmaster.com/#aluminum/=aj74i4

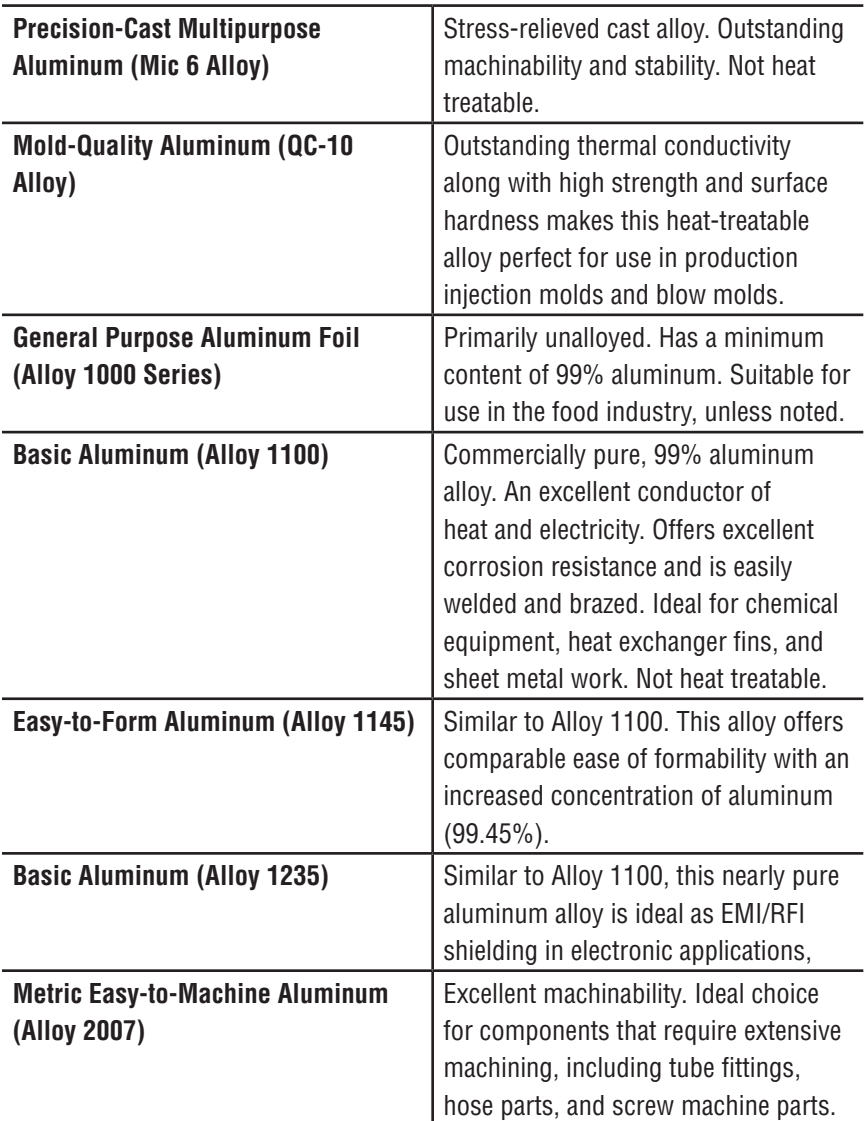

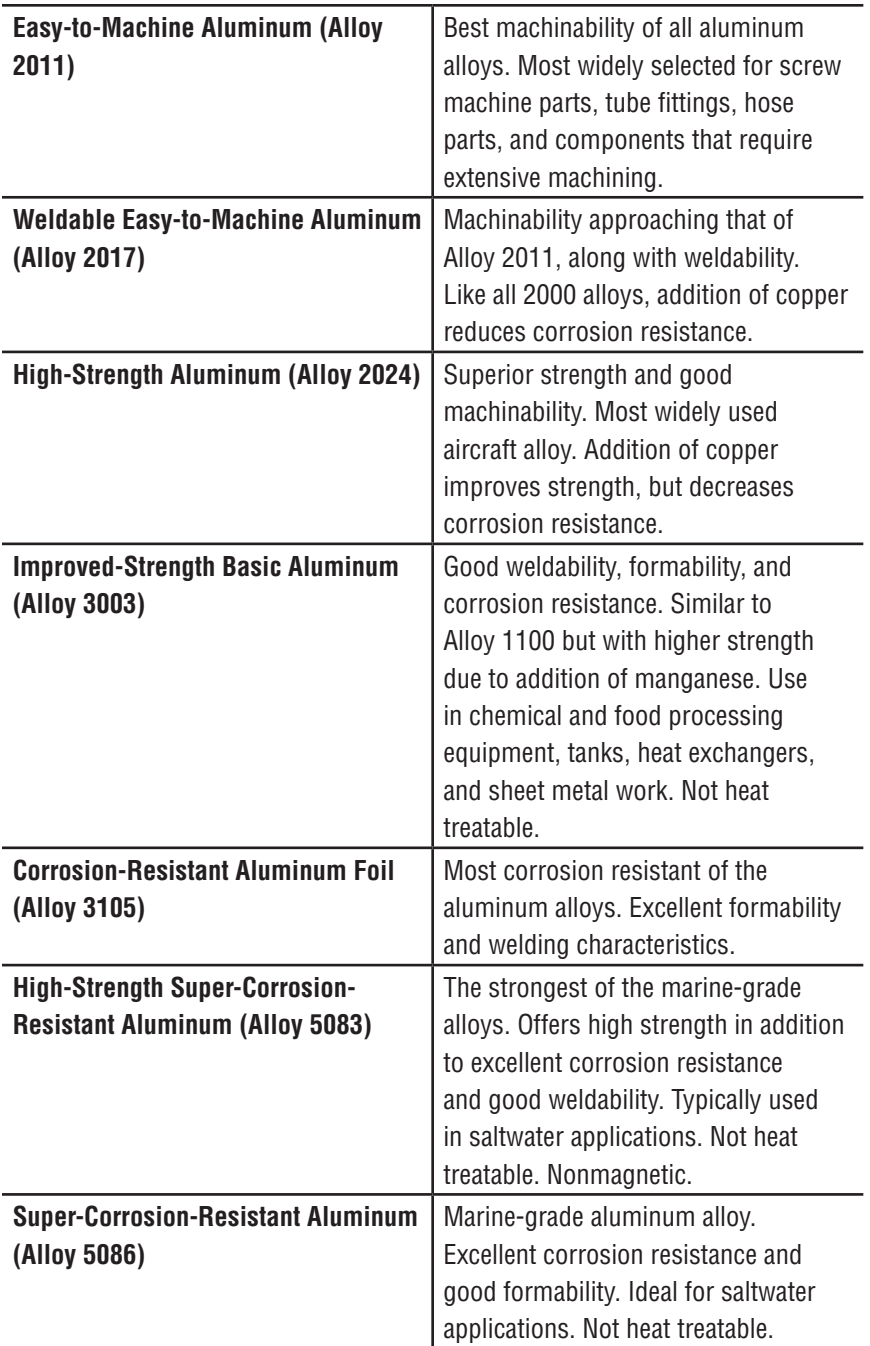

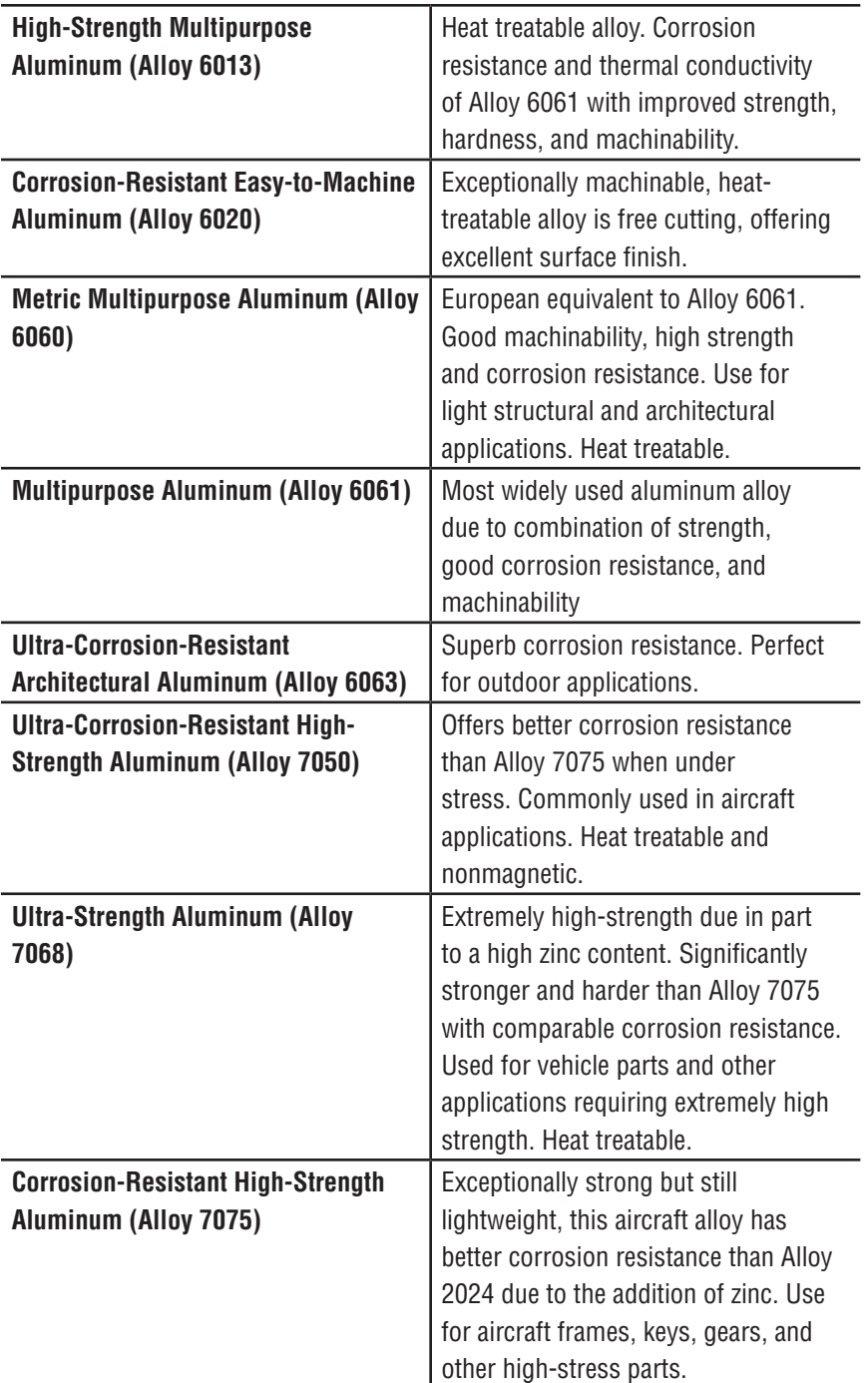

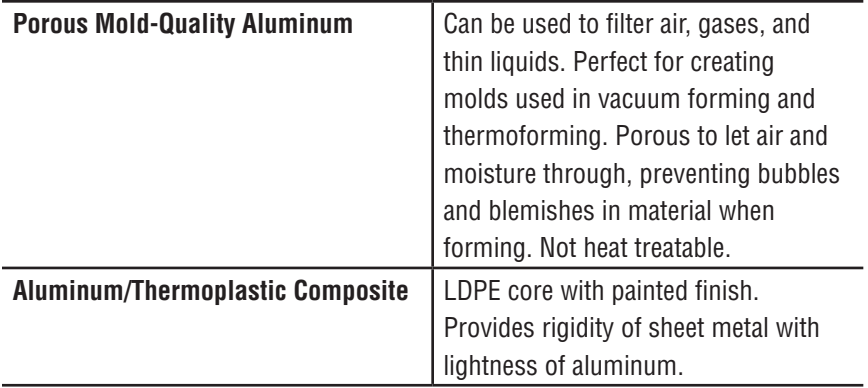

## <span id="page-41-0"></span>**Technical Specifications**

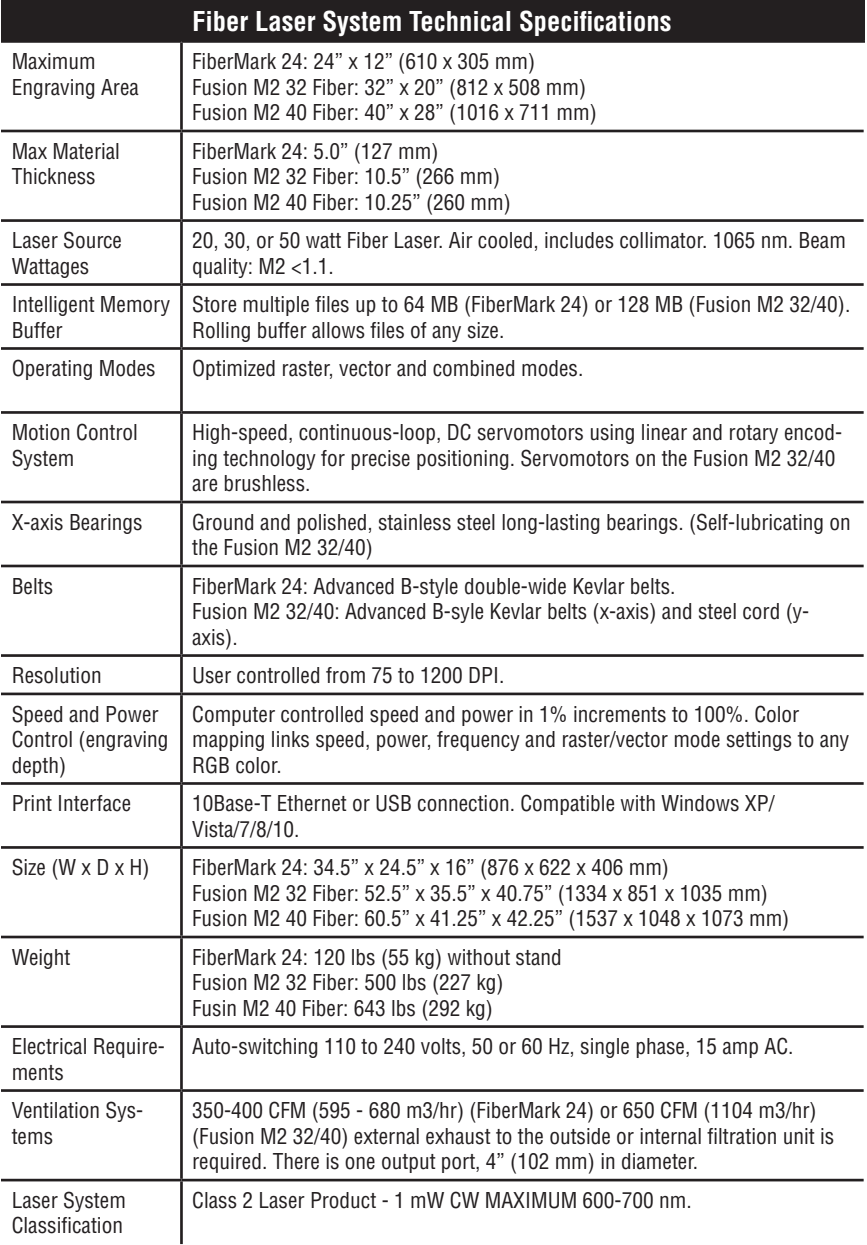

#### **Technical specifications and product configurations subject to change without notice.**

## <span id="page-42-0"></span>**Dual Source Configurations**

Epilog also manufactures dual source systems with CO2 and fiber lasers in the same cabinet (available in the Fusion M2 32 and 40 models). The CO2 laser source is compatible with a different set of materials than the fiber laser source, including:

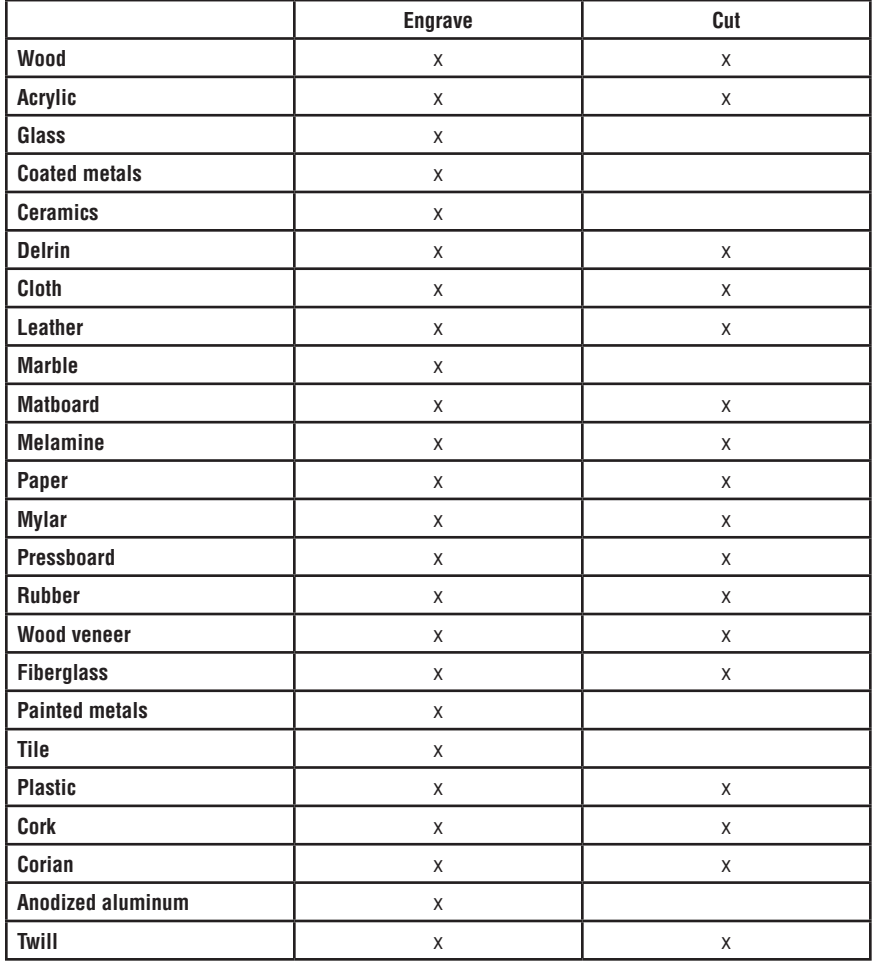

### **When is a dual-source system right for your business?**

**Looking for Versatility:** A dual-source system is a good choice for businesses that will primarily be working with one type of material, such as metal etching, but would also like to have the ability to engrave acrylic or similar materials that the other laser source can handle.

**Multiple Material Products:** It also works well for businesses that are etching products that have parts that each different source is compatible with, such as a wood and metal bottle opener where you want to engrave both materials in a single job.

**Limited Budget:** Many companies also purchase a dual-source system when they want to increase their laser's versatility buy have a limited budget.

**Limited Space:** If you are looking for a laser that can fit into a small working space that can handle the most materials possible, a single dual-source system is a good choice for your business.

#### **When are two laser systems a better choice?**

One drawback of dual-source systems is that whenever you are using one laser source, the other is unusable. For a small additional investment you can have both a CO2 and fiber laser system so you are able to utilize either laser source technology at any time.

### <span id="page-44-0"></span>**What is a Laser and The Different Types**

by John Doran - November 2010

### **What is Light?**

Light is a form of electromagnetic radiation. It is usually characterized by its wavelength, which is typically measured in nanometers (that is, in billionths of a meter, or  $1 \times 10^{-9}$  meters. 25,400,000 nanometers equals  $1"$  (25.4 mm).

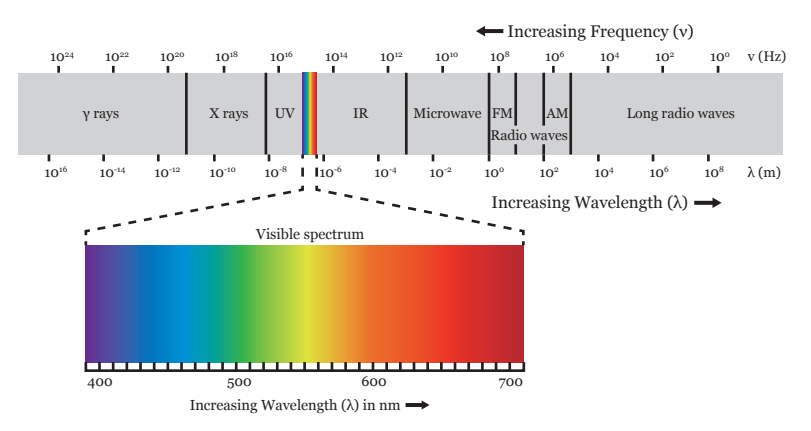

Here is the "electromagnetic spectrum," which relates different forms of electromagnetic radiation to their wavelengths:

For purposes of understanding lasers, we generally think of light as electromagnetic radiation having wavelengths ranging from around 10 nm (the bottom of the ultraviolet, or UV, portion of the spectrum) up to about 1,000,000 nm (or 1 mm, the top of the infrared, or IR portion).

Note that light visible to the human eye comprises only a tiny portion of this range, from approximately 390 nm (deep violet) to 750 nm (dark red).

### **What is a laser?**

A laser is one of many highly-varied devices that amplify and then emit light by means of a quantum-mechanical principle called "stimulated emission of radiation."

Lasers generally emit light of a single wavelength, or a narrow band of wavelengths. Furthermore, their output is typically emitted in a narrow, intense beam - this is what makes them the energy source of choice for cutting and engraving. A lens is used to focus the beam onto a tiny spot for application to the work-piece. All other things (beam diameter, etc.) being equal, the size of this spot varies in direct proportion with the wavelength of the laser.

Here is a list of lasers commonly employed in materials processing equipment, together with their wavelengths and properties:

### **Semiconductor Diode:**

Wavelength: 405 nm (violet, visible) 445 nm (blue, visible) 510 nm (green, visible) 635 nm – 670 nm (red, visible) 760 nm – 1625 nm (infrared, invisible)

Power: <1 mW to hundreds of watts

Diode lasers are the smallest, most efficient, least expensive lasers.

The red diodes are widely used for applications such as pointing and alignment. Most laser materials processing systems use them for a "red dot" pointer function.

The infrared diodes are used for fiber-optic communication and as an excitation source for solid-state lasers such as the Nd:YAG and the Yb fiber laser.

Arrays of infrared diodes may produce many hundreds of watts, but the optical beam quality is typically not good enough for direct materials processing. But as single-diode output power levels increase, we are likely to see the development

of fiber-coupled diode lasers capable of being used directly for engraving and cutting.

### **Helium-Neon (HeNe):**

Wavelength: 630 nm (red, visible) Power: 0.1 mW to tens of mW

The HeNe laser is a gas laser, "excited" or energized by a DC electrical discharge. It was one of the first lasers to be invented, and was widely used in surveying and construction equipment, supermarket bar-code scanners, and as a red-dot pointer in older laser materials processing equipment.

In recent years the visible diode laser, with its smaller size and significantly lower cost, has rendered the HeNe laser obsolete for all but a few specialized applications.

### **Carbon Dioxide (CO2)**

Wavelength: 10,600 nm (far infrared, invisible) Power: <10 W to tens of kilowatts

The CO2 laser is also a gas laser, typically excited by DC or with a radio-frequency (RF) electrical discharge. Its wavelength, completely invisible to the human eye, is in the band that includes radiant heat.

At present, this is probably the least expensive engraving and cutting laser (dollars per watt). Optical quality is high, and the far-infrared wavelength interacts very well with most organic and non-metallic materials.

Bright metals behave like mirrors at the CO2 laser wavelength, and so very high power (typically hundreds to thousands of watts) is required to cut or engrave them.

### **Neodymium-YAG (Nd:YAG)**

Wavelength: 1064 nm (near infrared, invisible) (base wavelength) 532 nm (green, visible) (frequency doubled) Power: <10 W to hundreds of watts

Nd:YAG is a solid-state laser, which emits from a rare-earth-impregnated mineral crystal excited by shorter-wavelength light produced either by an arc-lamp or by an array of semiconductor diode lasers.

Its wavelength is almost exactly one-tenth that of the CO2 laser. Metals are much less reflective at 1064 nm, and so only a few watts are needed to allow surface engraving. Cutting typically requires many tens of watts.

Nd:YAG's interaction with non-metals is rather poorer than with CO2, so it is generally useful only on metals. Further, the optical quality of these crystalline lasers is often significantly worse than that of gas lasers; the shorter wavelength may not necessarily result in the expected smaller focused spot size.

Non-linear crystals may be used to frequency-double the output of the Nd:YAG laser into the green, where it interacts with certain materials (silicon, for example) more effectively. Both the infrared and frequency-doubled lasers may also be "Q-switched," a technique that results in the output being a series of short, highpeak-power pulses rather than continuous-wave.

### **Ytterbium Fiber (Yb)**

Wavelength: 1055 nm to 1070 nm (near infrared, invisible) Power: <10W to thousands of watts

The Yb fiber laser, recently developed, is a solid-state laser like the Nd:YAG. Instead of a crystal, it employs a coil of rare-earth-impregnated optical fiber excited from one end by arrays of high-power laser diodes.

The Yb fiber laser wavelength is almost identical to that of Nd:YAG, but the output beam is of significantly better quality. Also as with Nd:YAG the output may be either continuous, or a series of high-peak-power pulses.

At present, the Yb fiber laser is significantly more expensive, watt for watt, than the CO2 laser, and like Nd:YAG it is well-suited only for use on metals. But as the technology advances, costs will drop, and the available power will increase to unprecedented levels - many tens of kilowatts!

### **Excimer**

Wavelength: 157 nm to 350 nm (ultraviolet, invisible) Power: <1W to 100W (average) Pulse Energy: millijoules to >1J

Excimer, or "exiplex," lasers are expensive, specialized pulsed lasers employed in certain industrial engraving, scribing, and cutting applications where its ultraviolet output wavelength is an advantage. It is also used for laser eye surgery, such as the LASIK procedure.

## <span id="page-49-0"></span>**Glossary of Laser Terminology**

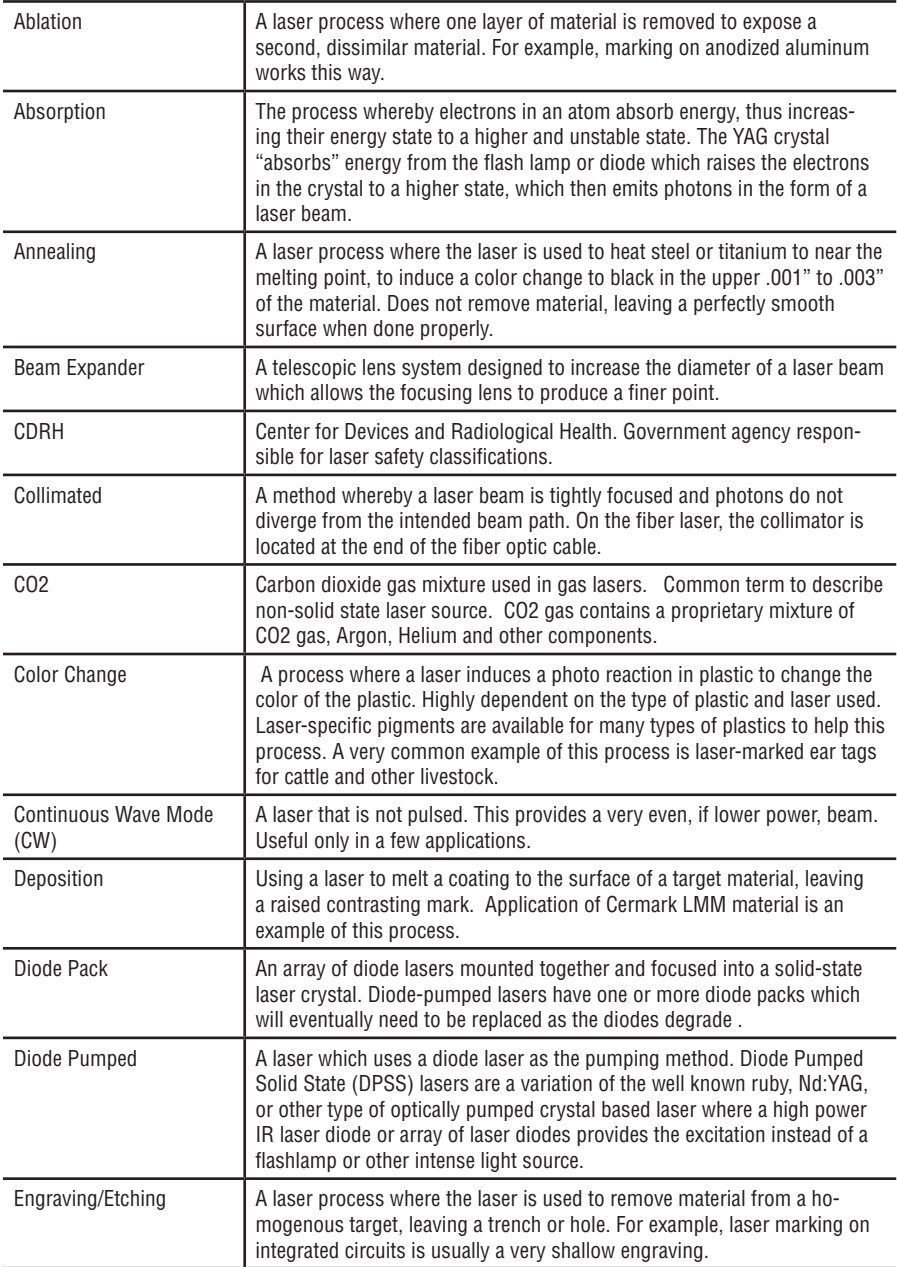

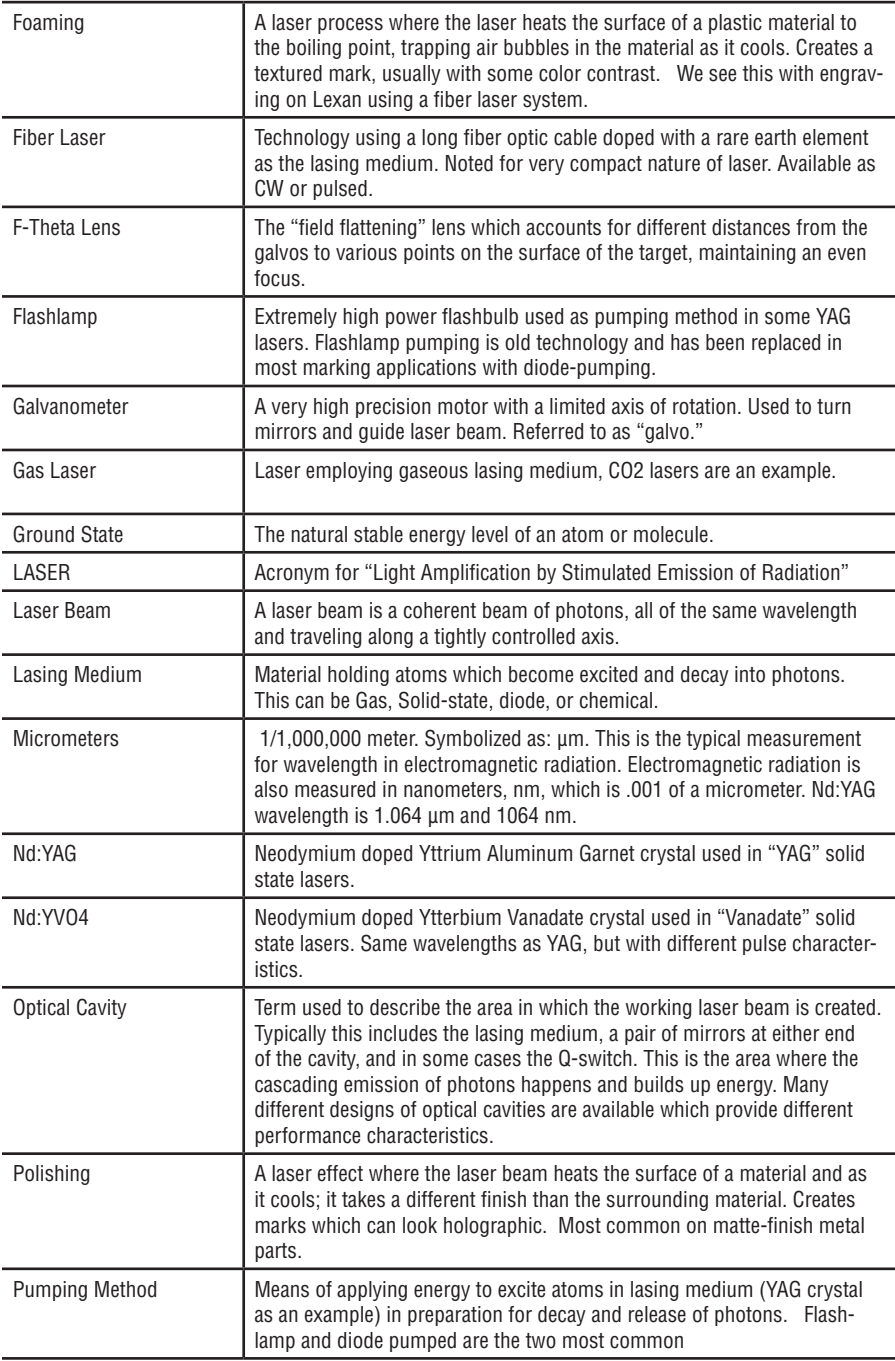

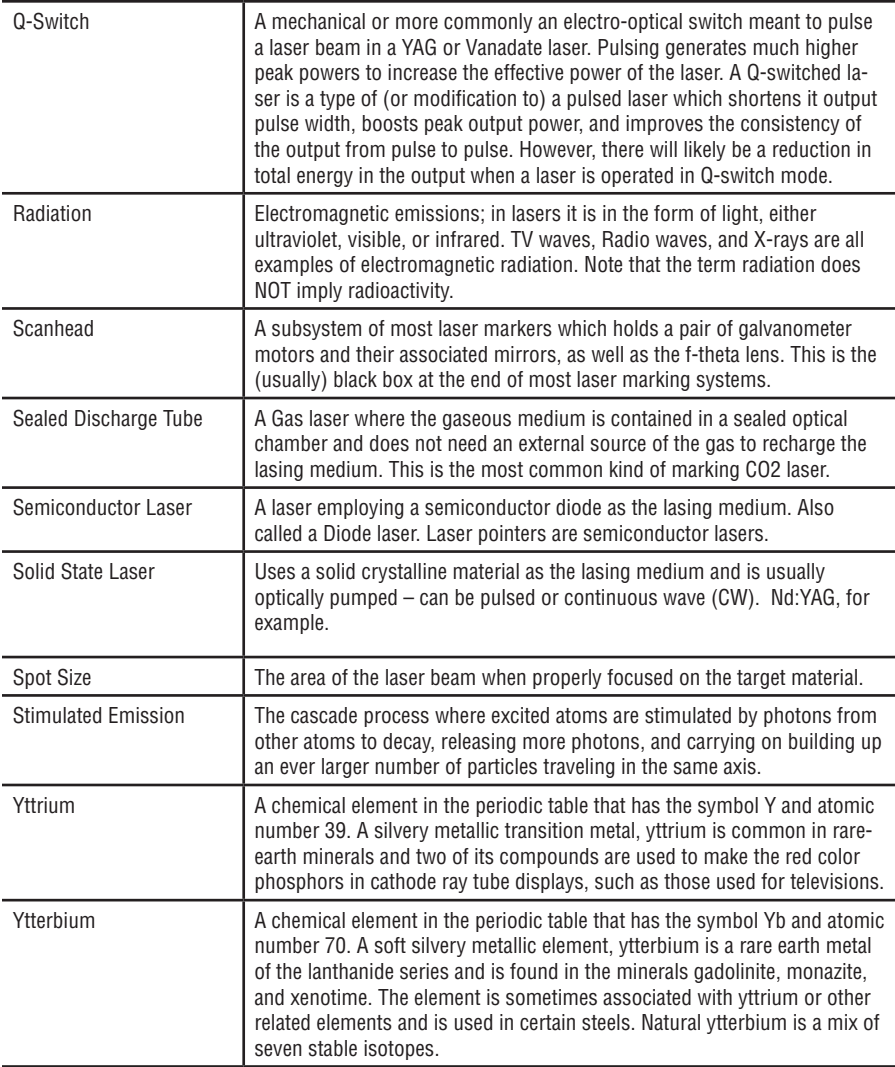

## <span id="page-52-0"></span>**Glossary of Industry Terminology**

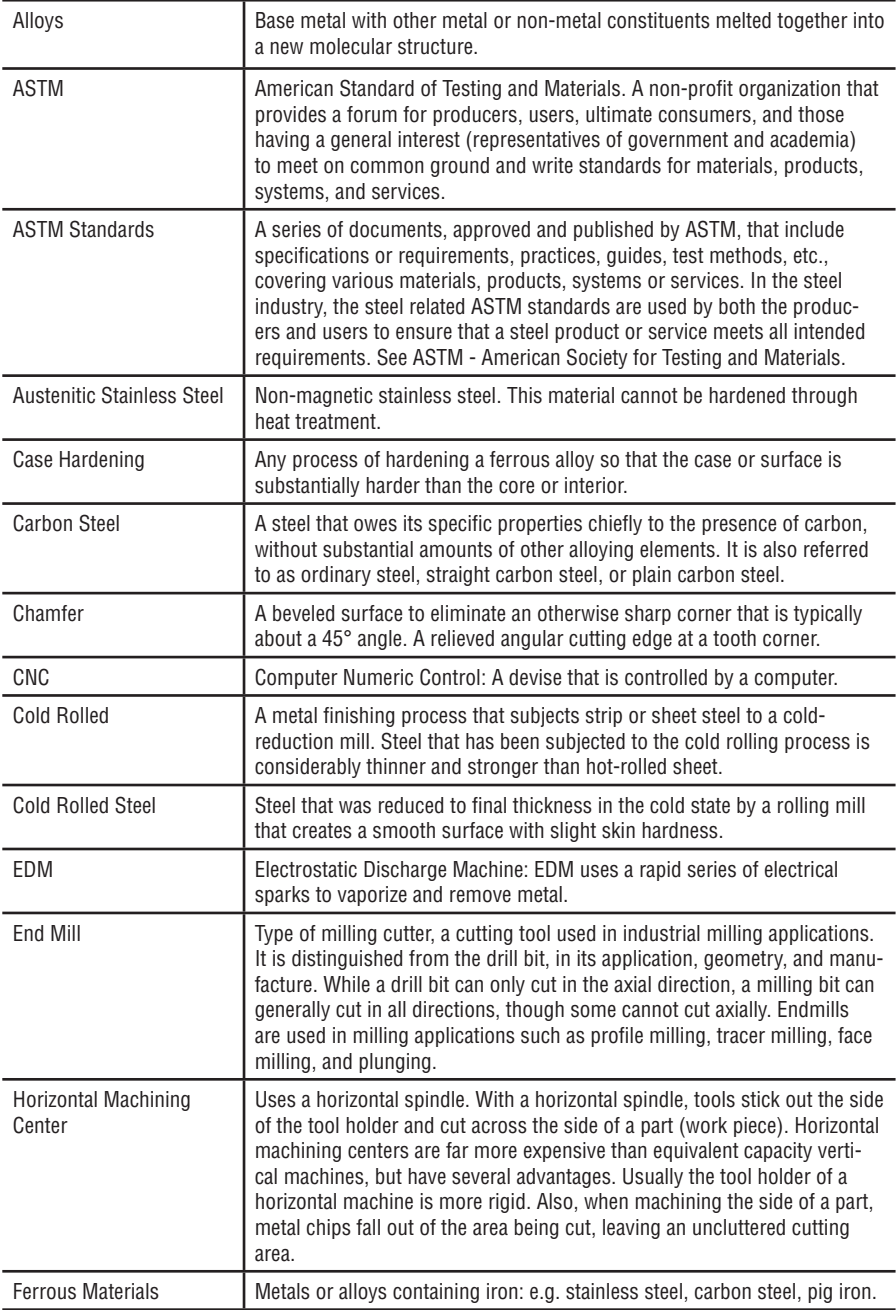

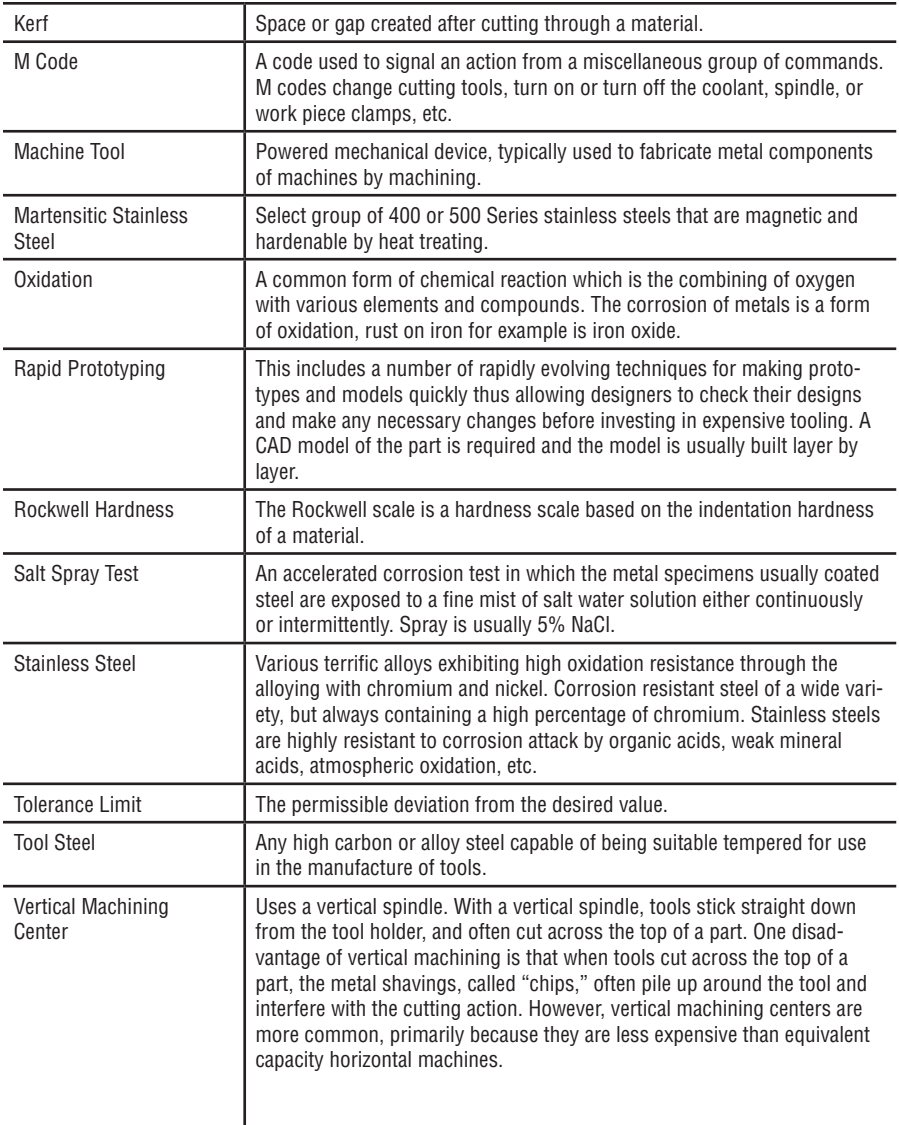

### <span id="page-54-0"></span>**How to Get More Information**

**Material Testing:** If you have a material you would like us to test with the fiber laser, you can contact our Applications Lab at [applications@epiloglaser.com](mailto:applications%40epiloglaser.com?subject=Epilog%20Laser%20Applications%20Request) or call +1 303-277-1188.

**Setup a Demonstration:** We have distributors located worldwide that can work with you to setup a demonstration. Call +1 303 277-1188 and we will direct you to the distributor for your area.

**Request a Brochure and Sample Kit:** Visit **[www.epiloglaser.com/request.htm](https://www.epiloglaser.com/request.htm)** and fill out the form to receive a full product line brochure and sample kit and a dvd demonstration that shows how the laser works.

If you have any other questions we can assist you with, please give us a call at +1 303-277-1188.

**Epilog Laser** 16371 Table Mountain Parkway Golden, CO 80403 www.epiloglaser.com · +1 303 277 1188 © 2016 Epilog Laser